# **CA Gen Asynchroneous** Communucations Guide

*The Best Kept Secret Rony Van Hove, Sr. Principal Consultant* 24 May 2009

C **Transforming**<br>IT Management

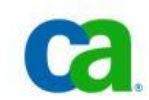

CA Gen has been in the market since the late 1980's. It has proven its usefulness and productivity to large corporations around the world and CA recognized this through the years. The use of CA Gen's technologies for CA's Mainframe 2.0 strategy highlights the importance and enduring factor of CA Gen.

New features and capabilities are introduced by each subsequent release of CA Gen, some of the features are not well known to the development community. One such feature is Asynchroneous server calls. In today's pressure for better Service Levels and efficiency, the asynchroneous feature may prove a significant tool to achieve better response times, increase service levels and productivity. This Guide explains how you can benefit from it.

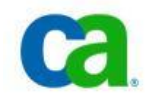

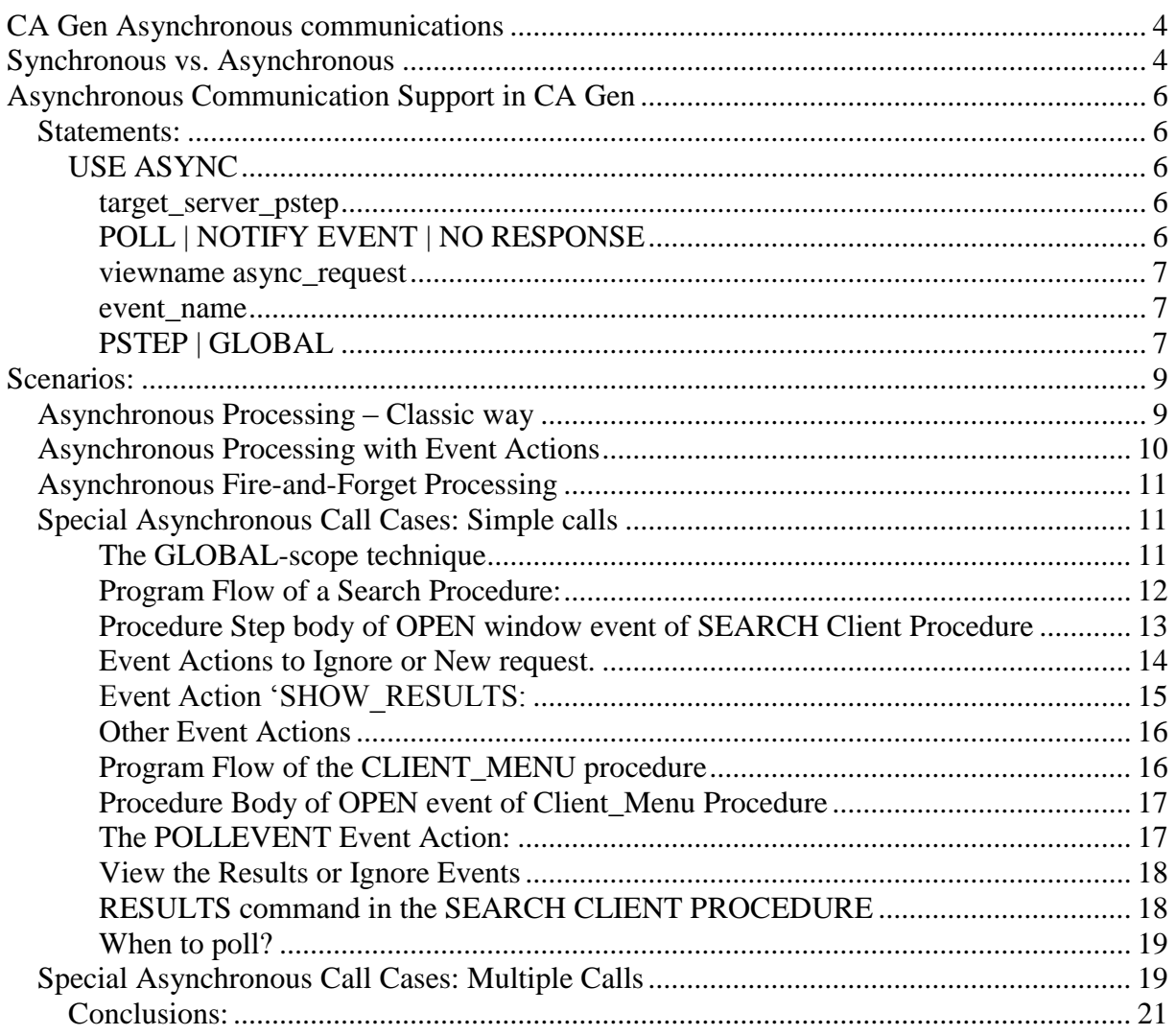

### *History*

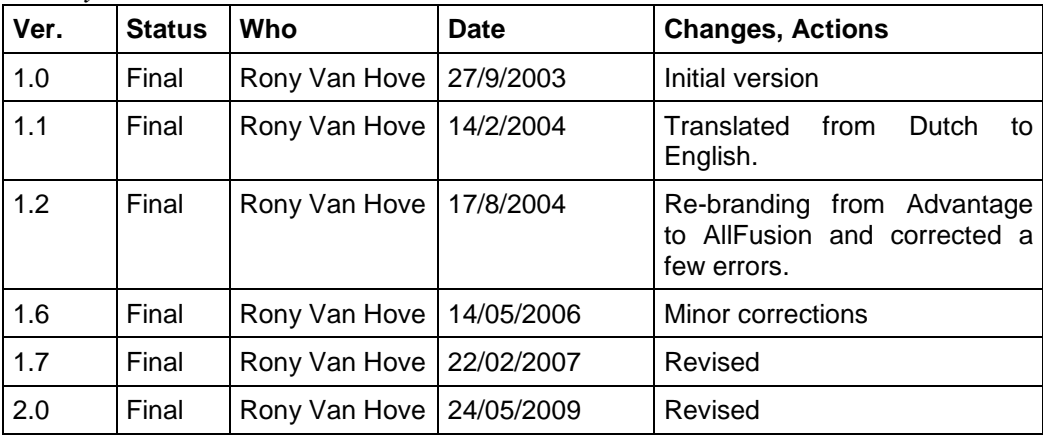

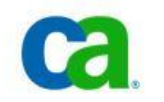

# <span id="page-3-0"></span>**CA Gen Asynchronous communications**

This Guide describes the asynchronous communication feature of CA Gen. This functionality offers new possibilities to improve performance for critical applications. The Guide details best practices how this feature could be best used for specific situations.

The supplied documentation with the software doesn't provide practical examples or guidelines how this could be implemented. This Guide addresses this topic in detail.

# <span id="page-3-1"></span>**Synchronous vs. Asynchronous**

You could only use synchronous server calls in pre-COOL:Gen 5.0 releases; i.e. the server was called and the client had to wait until the response came back from the server. All clientprocessing was stopped. This technique is also called often '*Blocking Calls*'. This way of calling a procedure step is the most common even today.

The synchronous behavior is in the most cases fine because the sequence of actions or processes required the output of the preceding process.

However occasionally there are situations that this behavior is not best suited and could cause serious performance complains from end-users; e.g. a complex server procedure would a lot of DB2 actions could take several seconds before it completes, this has the negative effect that the end-user has to wait couple of seconds before he can do something.

*Example:*

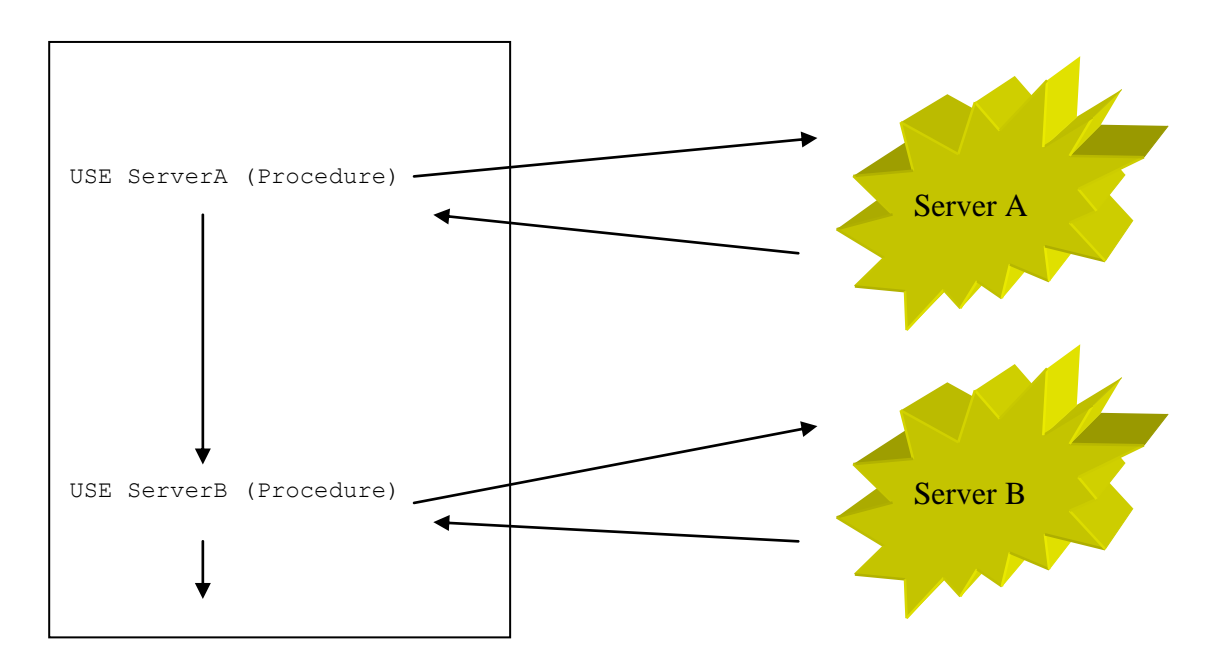

If you have sequences of server procedure calls then the blocking effect could have an adverse effect on the end-user experience of the application. The user is often disgruntled and he feels 'not being' serviced properly because he has to wait too long before an answer comes.

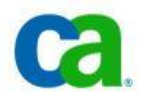

To resolve this problem CA Gen introduced asynchronous communication calls. This was first introduced with COOL:Gen 5.0 for a selected set of middlewares. This feature was further extended to other middlewares in 6.0 release of CA Gen to ensure that all users can enjoy this feature.

To enable this feature some extra statements have been introduced: Asynchronous USE statements. The new statements make asynchronous programming remarkable easy and a breeze in day to day use. Asynchronous programming techniques are often complex and prone to errors and hard to debug. CA Gen made this easy and quick by hiding the complexity of all the thread handling etc… Every CA Gen developer is able to implement in less than a day a asynchronous communications.

Existing applications can be enhanced by *a few statements* to benefit from asynchronous communications. No major redesign is required.

An existing client procedure can be tailored for asynchronous communications in a half day or less.

*Example*

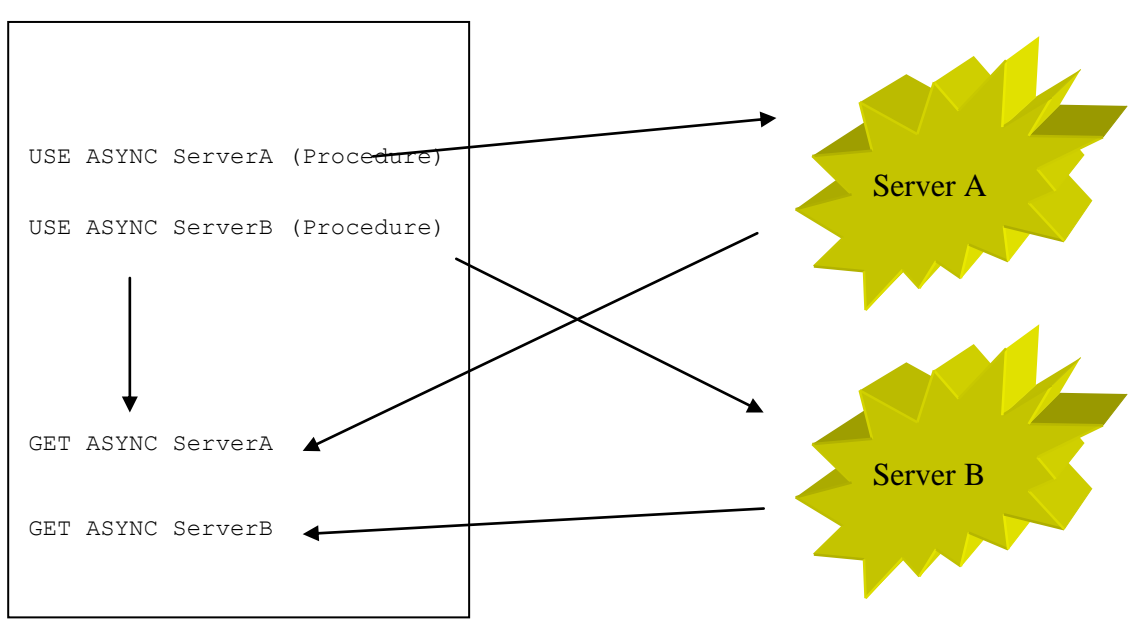

The asynchronous USE statements allow you to execute multiple server transactions in parallel (e.g. A and B) without waiting before one of them is finished. The procedure logic after the last async USE statement will continue. There is *no wait* for response from the server procedures.

It is possible to capture the response or even to ignore the response (=*fire-and-forget*) of the server(s).

This concept is perfect when you have search requests that may take considerable long time to fulfill; the end-user is not being blocked by the complex search requests and he can continue with other stuff in the application until he gets a notification that the response came back. This notification event may fill up a listbox or write an entry in a table that can be consulted afterwards.

No server procedure medications are required at all!

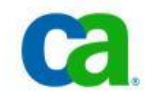

#### *NOTE::*

If you use TCP/IP as your preferred middleware then you must regenerate and relink the server transactions with CA Gen 6.x, r7.x

COOL: Gen 5.x doesn't support TCP/IP asynchronous calls.

Existing pre COOL:Gen 5.x (4.1A, Composer 4, Composer 3 etc) server transactions need to be regenerated and relinked with at least 5.x in order to take advantage of this feature. We do recommend when you have to regenerate to ensure that you are using CA Gen 7.6.

# <span id="page-5-0"></span>**Asynchronous Communication Support in CA Gen**

CA Gen introduces several new statements for this feature:

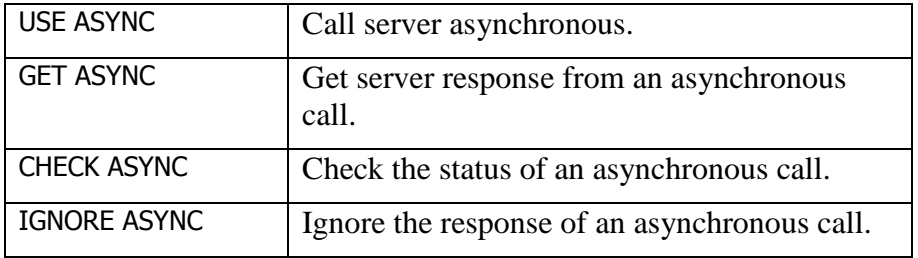

#### <span id="page-5-1"></span>*Statements:*

#### <span id="page-5-2"></span>**USE ASYNC**

This is the asynchronous server call variant of 'Procedure Step USE'-statement. The statement will call the server transaction and it will pass the control back to the client immediately without waiting for the response.

Unlike Procedure Step USE statement, this statement allows you to verify the return code of your server transaction request.

The complete syntax of the statement:

```
+--USE ASYNC target_server_pstep 
  | IDENTIFIED BY: viewname async_request
 | RESPONSE HANDLING: POLL | NOTIFY EVENT | NO RESPONSE
 | RESPONSE EVENT: event_name 
 RESPONSE SCOPE: PSTEP | GLOBAL
  WHICH IMPORTS...
+--WHEN request accepted 
+--WHEN request not accepted 
+--
```
<span id="page-5-3"></span>*target\_server\_pstep*: name of the server procedure step.

<span id="page-5-4"></span>*POLL | NOTIFY EVENT | NO RESPONSE*: Type of asynchronous server call:

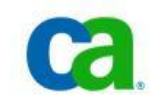

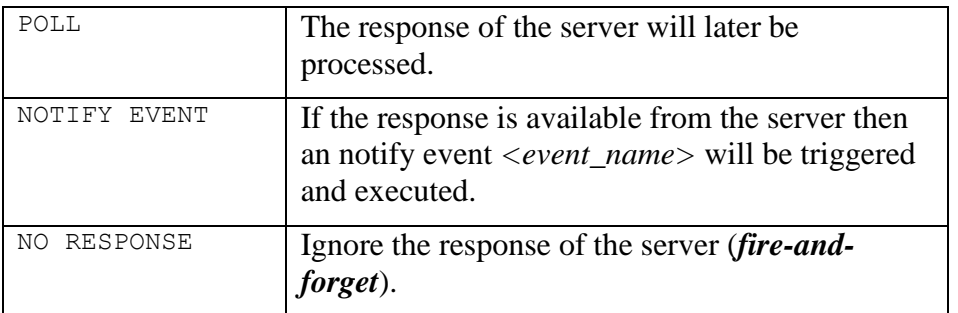

<span id="page-6-0"></span>*viewname async\_request*: workset view for the result of the asynchronous call request.

#### **TIP:**

We recommend to use for each new asynchronous server procedure call to use its own separate workset view to store the result. This practice will make inspection of the worksets of several different asynchronous calls afterwards easier and avoids mistakes.

This workset contains the data concerning the request whether it was a successful call or a failure etc.

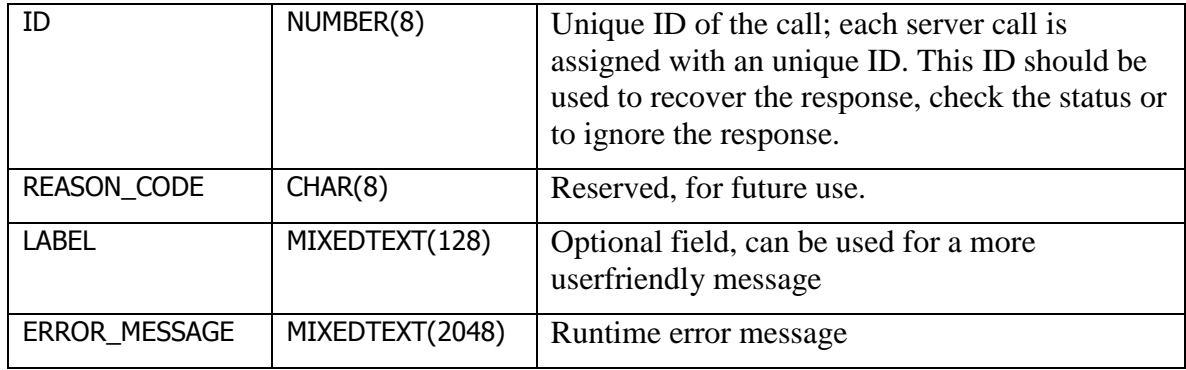

#### The fields LABEL and ERROR\_MESSAGE are defined as '*MIXED Text*' in CA Gen.

If a call to a server procedure fails then there is no standard error dialog box shown. The error is captured by the ASYNC call statement. The actual error message (TIRMxxx message) is stored in the field *ERROR\_MESSAGE*.

<span id="page-6-1"></span>*event\_name*: name of the event action (only valid for NOTIFY EVENT).

<span id="page-6-2"></span>*PSTEP | GLOBAL*: this indicates the scope of the asynchronous call:

PSTEP: if you use a PSTEP-scope then the answer of the server transaction is only accessible and valid as long as the Procedure Step is running. As soon as the procedure step is finished due an ESCAPE or a normal ending and you didn't process the response then the response is lost.

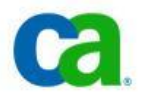

GLOBAL: the response is never lost after you have left the procedure step (or flowing to another procedure step etc). The response can be checked and recovered at any place in a procedure step.

#### **NOTICE:**

If you don't use the GLOBAL scope carefully then it may cause memory problems after long non-stop usage of the client part (i.e. no exiting of the client). Each request requires approx. up to 32K of storage to store the results of a server procedure step. If the client never checks this response and thus never freeing the storage of the response then after a long time there will be no more memory left for new calls or other things. You have basically created a memory leak by not checking the response.

The only solution for this problem is to exit the application and restart it again.

More info in section *Special Asynchronous Call Cases.*

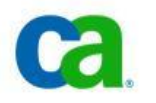

# <span id="page-8-0"></span>**Scenarios:**

## <span id="page-8-1"></span>*Asynchronous Processing – Classic way*

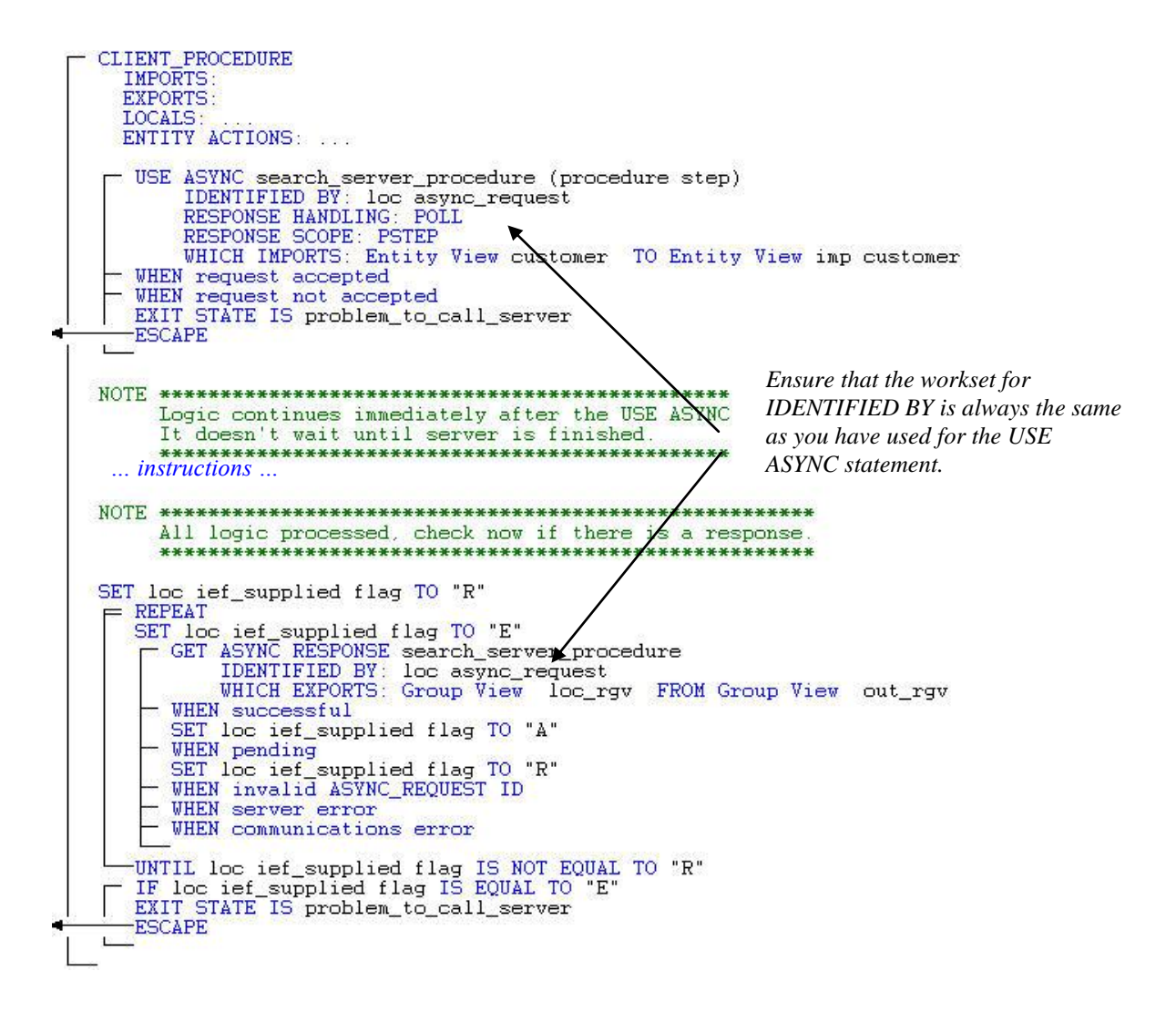

The USE ASYNC is called in the beginning of the procedure. The control is passed back immediately to the procedure once the server transaction is started. The client procedure is now able to process other statements. At the end of the procedure, you have to verify the answer(s) from the server transaction(s).

The REPEAT-UNTIL construction is required because we cannot predict when the server transaction is finished. If the server is not finished then the GET\_ASYNC will give a PENDING as response.

Additionally you can add special processing in case of a communication error, server error or an invalid ID.

Basically the REPEAT-UNTIL continues polls when this is finished.

The scope for this case should be PSTEP i.e. the response will only be processed in this procedure.

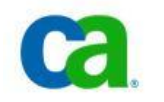

## <span id="page-9-0"></span>*Asynchronous Processing with Event Actions*

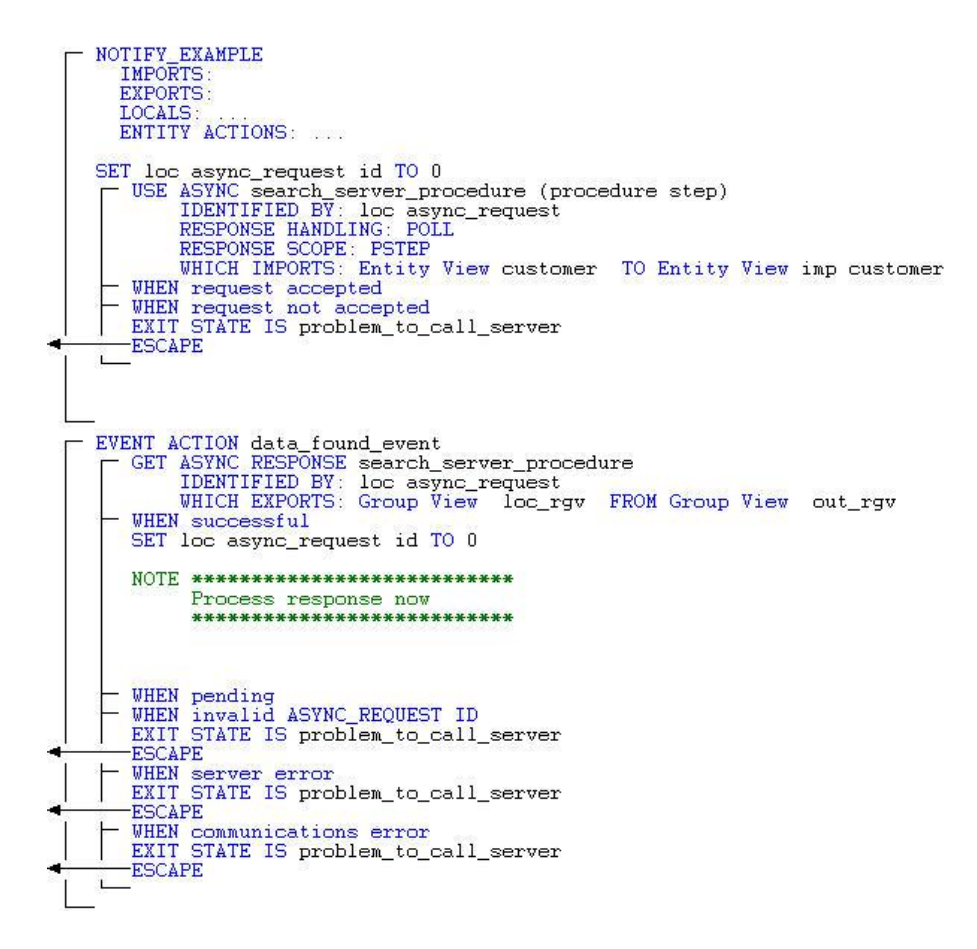

An asynchronous call is initiated and when a response is available then an event is kicked-off.

The response type for this call should be *NOTIFY EVENT (see above example in NOTIFY\_EXAMPLE procedure)*. The event action should always in the same procedure step. This event action will contain the instructions to process the response.

Because this NOTIFY EVENT requires an event action and these events are always local to the procedure, the scope of the call is always PSTEP.

The workset view for *async\_request* must turn off the flag '*Initialize on every entry*' if this is a local work view.

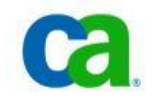

# <span id="page-10-0"></span>*Asynchronous Fire-and-Forget Processing*

```
FIRE_AND_FORGET_EXAMPLE<br>IMPORTS:
     EXPORTS
    LOCALS: ...<br>ENTITY ACTIONS: ...
SET loc async_request id TO 0<br>
USE ASYNC search_server_procedure (procedure step)<br>
IDENTIFIED BY: loc async_request<br>
RESPONSE HANDLING: NO RESPONSE<br>
UHICH IMPORTS: Entity View customer TO Entity View imp customer<br>
UHICH IM
       WHEN request accepted<br>WHEN request accepted<br>EXIT STATE IS problem_to_call_server<br>EXIT STATE IS problem_to_call_server
        ESCAPE
```
The Fire-and-Forget construction uses the handling type *NO RESPONSE*. You never have to check the response of the server.

This is the perfect construction to submit transactions which are 'semi-batch'.

### <span id="page-10-1"></span>*Special Asynchronous Call Cases: Simple calls*

There could be situations where asynchronous calls are executed, but their response should be handled somewhere else in the application.

An example: an end-user is launching a heavy search request in a window and since it is a heavy-duty server transaction, it will be started in asynchronous mode.

The user may now continue with other things while the search transaction is in progress in the background (server).

Once the response is available from the server, the results may not be directly viewable because the procedure step that started the call may no longer be active.

CA Gen wouldn't be CA Gen if there is no solution for this type of cases. CA Gen has a special instruction to cope with these situations: the *GLOBAL*-scope.

#### <span id="page-10-2"></span>*The GLOBAL-scope technique Dialog Flow:*

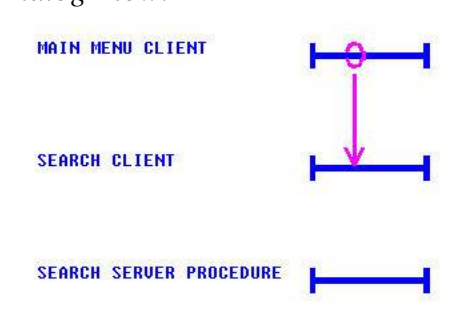

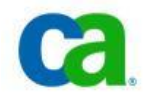

From the main menu client you can flow to a window for lookups. This lookup procedure will be able to kick-off asynchronous calls for complex search patterns.

The end-user may when necessary flow back to the main menu and perform some other procedures while the search in the background is in progress.

Use the following programming technique:

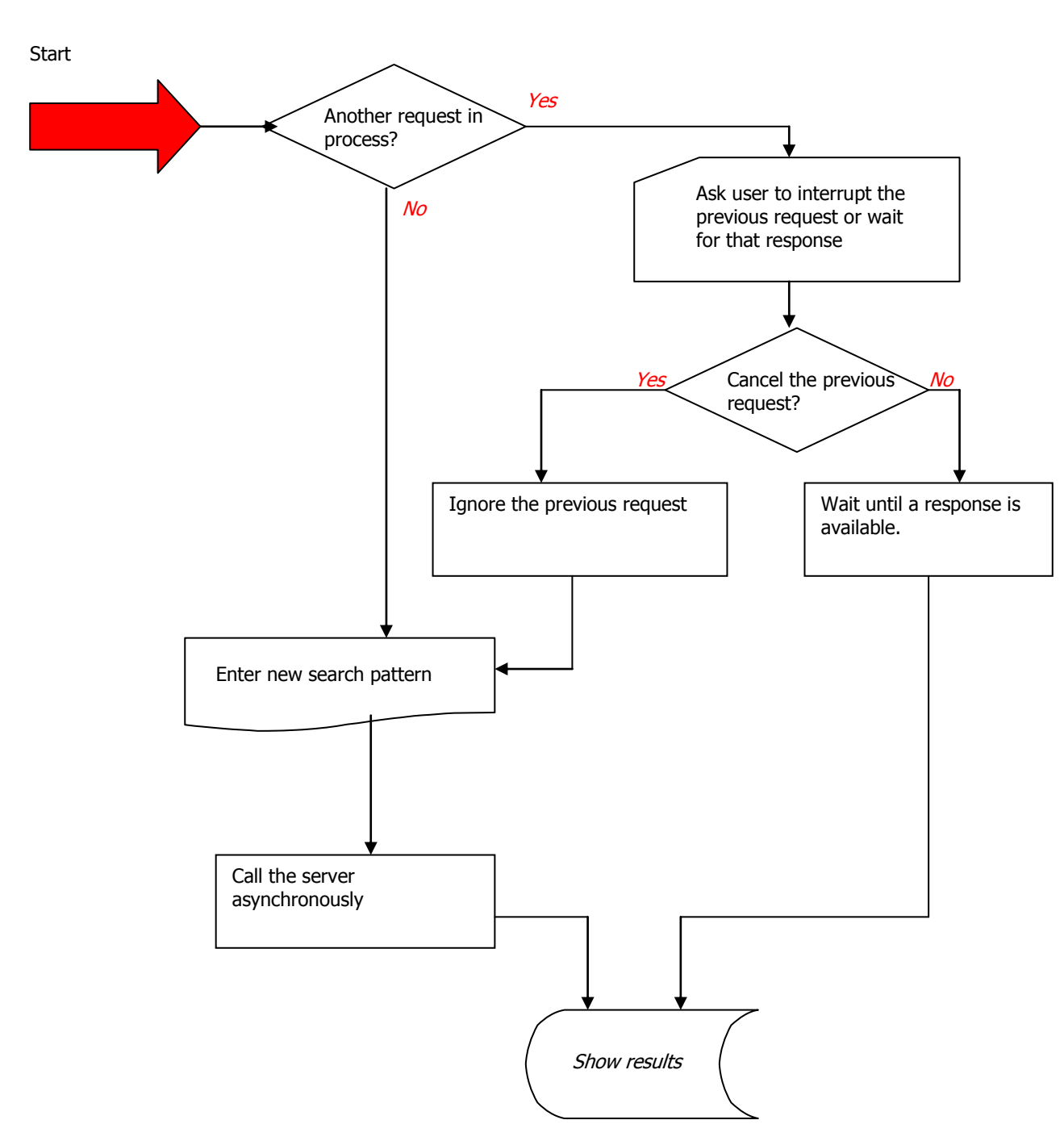

<span id="page-11-0"></span>*Program Flow of a Search Procedure:*

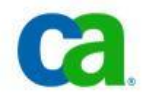

Because the client procedure works event-driven, we will code the different sections of the diagram in event actions:

Event *SHOW* RESULTS: will be called via a TIREVENT. This event will process the response and show the results.

Event *ENTER\_NEW\_SEARCH\_PATTERN*: will be called via a TIREVENT. This event will display a dialog box to enter the search pattern. If the user clicks OK then it will start the search transaction.

Both events could happen at any time, so therefore we have to define them as user-defined events via TIREVENT.

*Example code fragements:*

#### <span id="page-12-0"></span>*Procedure Step body of OPEN window event of SEARCH Client Procedure*

The procedure step will check the COMMAND: SEARCH or RESULTS. Why the command RESULTS is required will be explained later.

If the command SEARCH is used then the procedure step will check whether an outstanding search request exists. If this is the case then the user will be asked whether to ignore the previous request or wait for the results of that request.

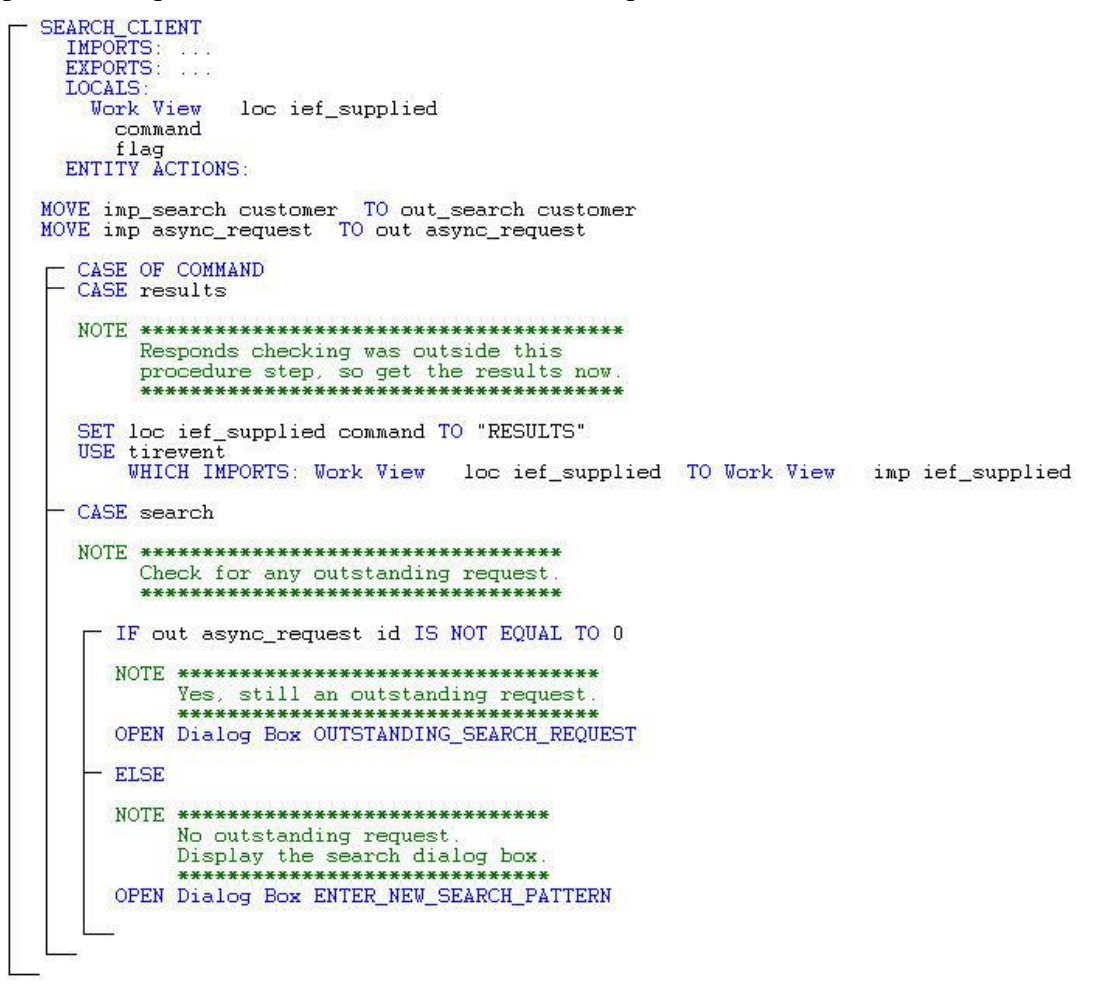

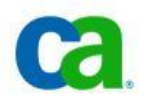

#### <span id="page-13-0"></span>*Event Actions to Ignore or New request.*

There are two possible answer for the above question:

Yes – ignore the previous request

No – wait for response.

This means we need two additional click events:

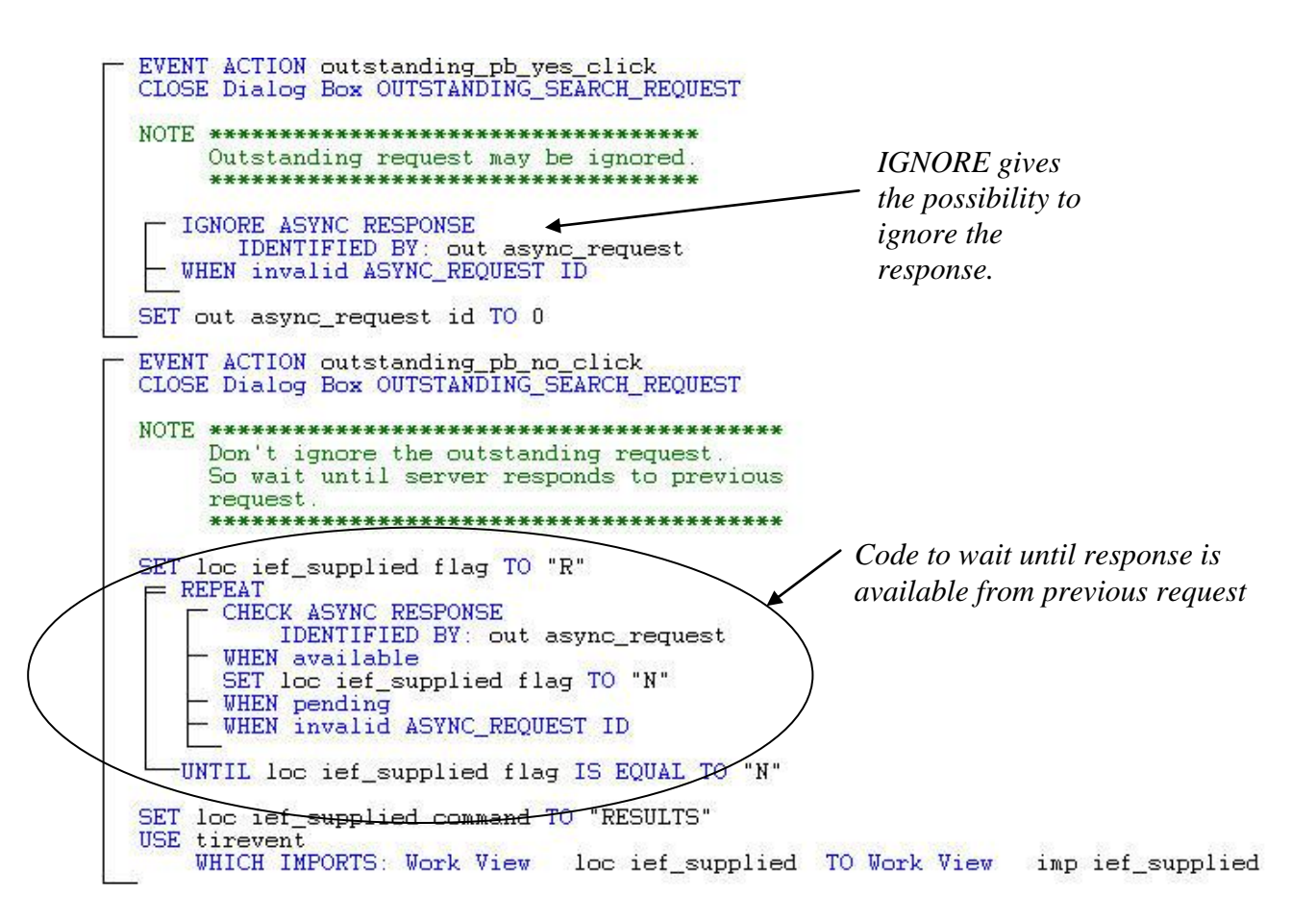

Attention: you should enable for both click-events the flag '*Always*' for '*Import to Exprt*':

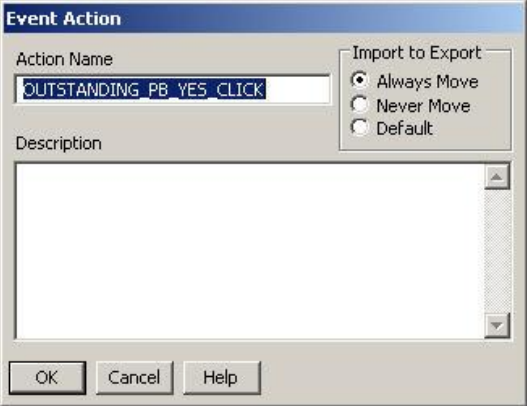

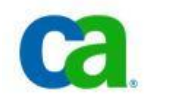

If the user clicks *No* then the client will wait until a response is available. Once this response is available the user-event 'SHOW\_RESULTS' is activated via TIREVENT.

### **NOTE:**

Be aware that we always set the asynchronous ID to 0 after the response has been processed. While this is not strictly required, we highly recommend to do this. This allows us afterwards whether an outstanding request is still in progress or not.

If the user wants ignore it (*YES*) then the client should ignore the outstanding request and the asynchronous ID is set to 0.

#### *NOTE:*

IGNORE ASYNC RESPONSE doesn't interrupt or cancel the server transaction, it will only discard the response message from memory as soon as the response comes from the server.

The asynchronous call ID identifies the server request. If this is the wrong ID then it may discard a server's response that you'll need, therefore it is important that you keep attention which ID you are ignoring. Using separate worksets for this view is a good technique.

#### <span id="page-14-0"></span>*Event Action 'SHOW\_RESULTS:*

The event action *SHOW\_RESULTS* will show the results of a request:

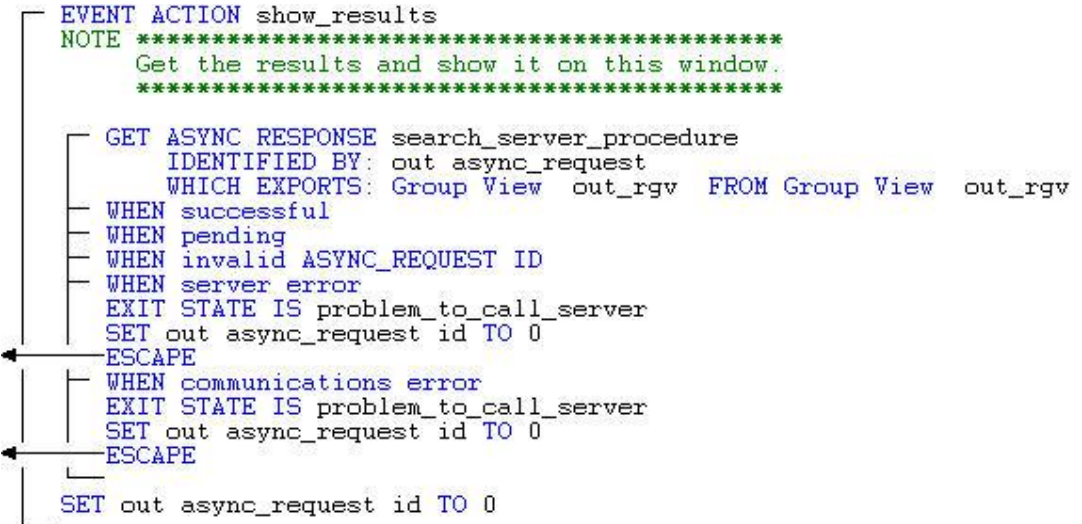

Ensure that the flag 'Always' is set for *Import to Export* on the Event-Action properties.

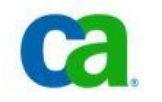

#### <span id="page-15-0"></span>*Other Event Actions*

If there is no outstanding request then it will fire off the user-event 'ENTER\_NEW\_SEARCH\_PATTERN'. This will show a dialogbox to enter your search pattern.

If the user clicks 'Search' on that dialog box then it will start the asynchronous call:

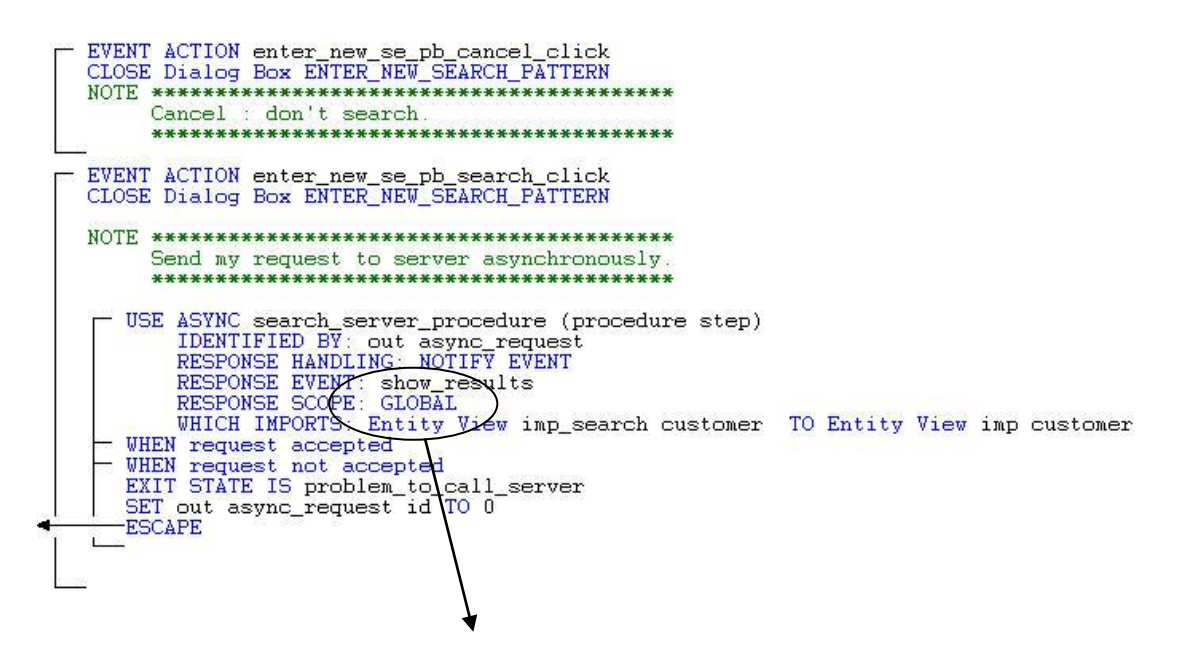

*Please note that RESPONSE SCOPE is set to GLOBAL instead of PSTEP.*

If there is a response from the request while the procedure step is still active then the event 'SHOW\_RESULTS' will be activated.

#### <span id="page-15-1"></span>*Program Flow of the CLIENT\_MENU procedure*

If the clients decides not to wait for the response and flows back to the client procedure then the NOTIFY EVENT will not be active anymore when the response should arrive.

You lose the automatic event activation because the client procedure for search is no longer active and the runtime cannot 'see' anymore the event.

You still have to verify the response in one way or another. If you don't do this then you will create memory leaks and would eventually run low in memory and cause crashes.

There are various methods and techniques to circumvent this.

However, one of the best mechanisms is explained here:

In our example, we are going to use a polling mechanism in order to simulate the response notify event of the search client procedure.

This can be materialized by usea of user-events in the client menu procedure.

For this purpose, you will need one view of the workset type *async\_request*. We ensure that the flag '*Initialize on every entry*' is turned off for this view.

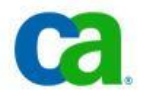

The polling happens on basis of an user-event, this technique allows us to launch the polling at any given time in the procedure step. However, the polling request needs to be done explicitly.

You may also use the Timer Control event that was originally supplied with Composer 4/COOL:Gen 4.1A and later releases. This has the advantage that you don't have to launch explicitly the polling event.

#### <span id="page-16-0"></span>*Procedure Body of OPEN event of Client\_Menu Procedure*

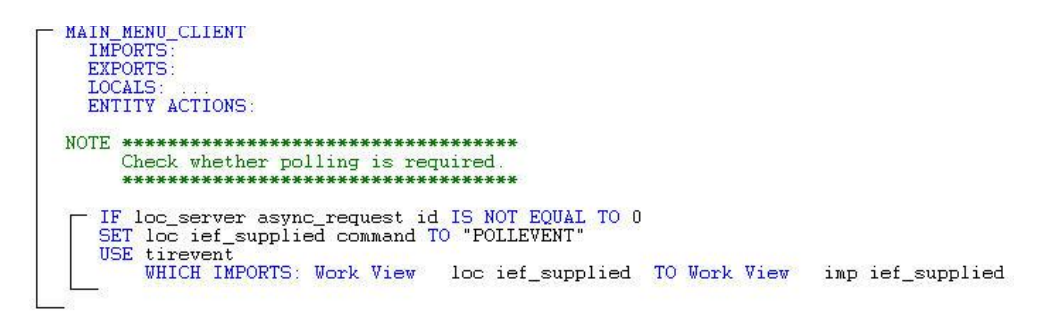

In this sample, we check whether we have to launch the polling event. The request ID is basically the asynchronous ID. If the value is 0 then no outstanding request is pending.

If different from 0 then there is a polling required (you may now understand also why we set always ID to 0 after a request's response is handled in the search client procedure)

#### <span id="page-16-1"></span>*The POLLEVENT Event Action:*

EVENT ACTION poll\_response CHECK ASYNC RESPONSE<br>CHECK ASYNC RESPONSE<br>IDENTIFIED BY: loc\_server async\_request **TF** WHEN available NOTE \*\*\*\*\*\*\*\*\*\*\*\*\*\*\*\*\*\*\*\*\*\*\*\*\*\*\*\*\*\*\*\*\* There is a response available. \*\*\*\*\*\*\*\*\*\*\*\*\*\*\*\*\*\*\*\*\*\*\*\*\*\*\*\*\*\* OPEN Dialog Box RESPONSE WHEN pending - WHEN invalid ASYNC\_REQUEST ID

In this example, the POLLEVENT will check whether a request is still outstanding (this is a good practice to handle unforeseen circumstances).

Afterwards a CHECK ASYNC RESPONSE will verify whether there is already a response available from the request. If it is available then a small notification dialog box is shown to tell the user that a response is available. The user will now have the opportunity to go back to the search client window in order to view the results:

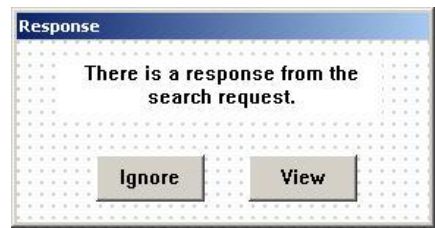

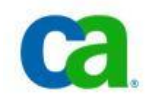

The actual retrieval of the response happens in our search client procedure.

#### **NOTE:**

The CHECK ASYNC RESPONSE will never remove the response from its memory and therefore a GET ASYNC or IGNORE ASYNC is still needed.

#### <span id="page-17-0"></span>*View the Results or Ignore Events*

These two events handle the answer of the user whether to view it or not.

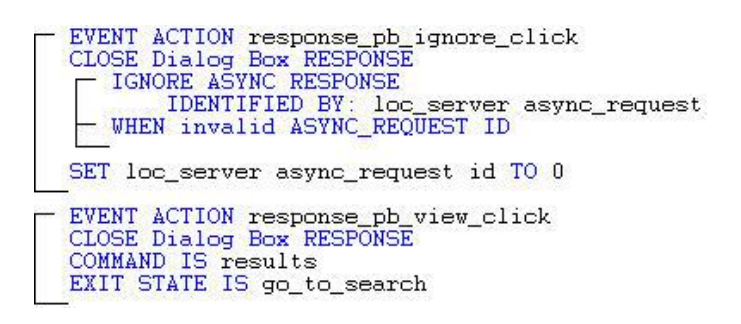

If the user clicks the 'NO' button then the response will be put in the garbage bin via the IGNORE ASYNC RESPONSE.

If the user wants to view it ('YES') then the command *RESULTS* is set and we flow to the search client procedure.

#### <span id="page-17-1"></span>*RESULTS command in the SEARCH CLIENT PROCEDURE*

If the user responds positively then it flows to the search client procedure. The command will now be checked for RESULTS:

#### **CA Gen Asynchroneous Communications Guide**

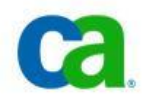

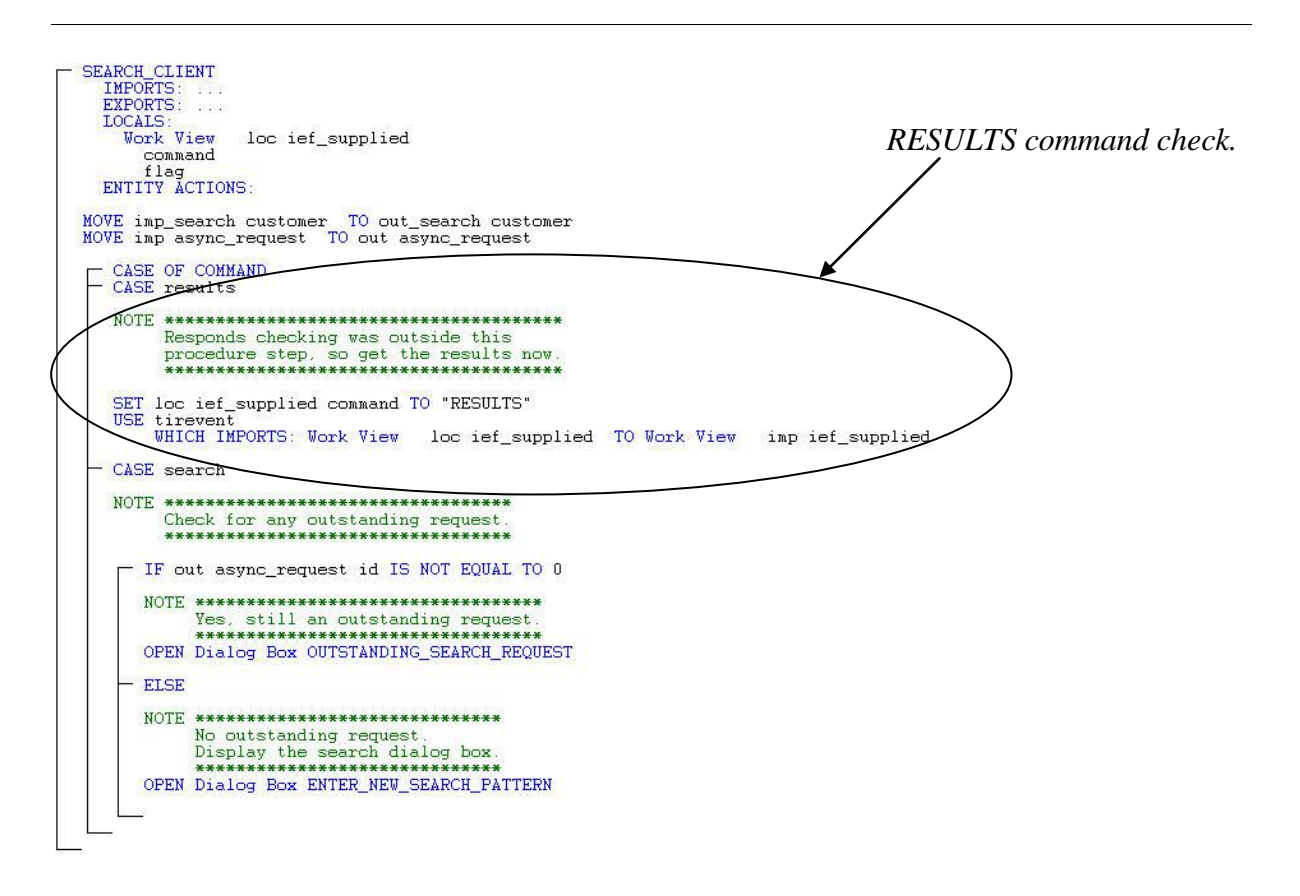

The user-event *SHOW\_RESULTS* will be activated.

#### <span id="page-18-0"></span>*When to poll?*

A crucial question is when to execute polling event?

The general rule we recommend is to perform a polling event every time you return from a flow. This can happen in a OPEN window event or in the procedure body.

Potentially, you may consider to perform a polling event in each click event. However this would be potentially an overkill and a serious overhead if there are many events.

# <span id="page-18-1"></span>*Special Asynchronous Call Cases: Multiple Calls*

Let us now increase the level of complexity; we want to launch multiple search requests... This require some serious management of the asynchronous responses (thus ID etc). Each request has its own unique ID and this ID need to be used in order to differentiate from the others.

The ID doesn't tell you anything which server transaction it belongs to. So, we also need a mechanism to associate an ID with a server transaction.

Another complexity is that we also have to check whether there are any outstanding requests etc.

Multiple requests to various server transactions require asynchronous call management. It is simpler when you allow multiple requests for the same server transaction, however you still need some sort of management of these calls.

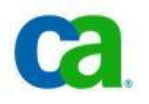

A possible implementation is to use an event table (in a local database via ODBC) or via a RGV.

The below example gives such an event table structure:

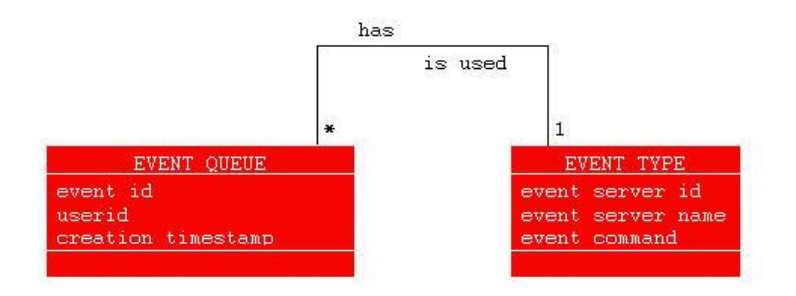

The *Event Type* table contains all possible server procedure calls who can be called in asynchronous mode with GLOBAL scope.

The table *Event Queue* contains per user which outstanding server calls are in progress.

For each new request a new occurrence is written in the *Event Queue* table for the specified user. This table should be verified during a poll event (or polling action block).

Additionally, it would be possible to extend the table *EVENT TYPE* with an extra field 'COMMAND'. If a need to be processed then it can use the corresponding command of that event type. A TIREVENT needs to be called in order that the correct user-event is executed.

If you use a RGV then you can opt for a simplified structure; define one workset with two attributes: ID and COMMAND. Each server has its own specific command.

The RGV should be defined in the procedure or passed to the possible procedures that may contain polling events.

It is also important that if you use many procedures that need to check for any outstanding requests then it is wiser to use action blocks in your polling event… just to avoid that you have much coding work.

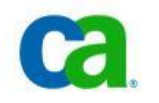

*An example polling event (usage of a RGV):*

```
EVENT ACTION polling voor antwoord
  IF loc events IS NOT EMPTY
  NOTE ***
           Er zijn openstaande asunchrone aanvragen
              ************************
     FOR SUBSCRIPT OF loc events FROM 1 TO LAST OF loc events BY 1
        IF loc event item async server id IS NOT EQUAL TO 0
        SET loc_req async_request id TO loc_event_item async_server id
          CHECK ASYNC RESPONSE
               IDENTIFIED BY: loc_req async_request
           WHEN available
           SET loc ief supplied command TO loc event item async server command
           USE tirevent
                                        loc ief supplied TO Work View imp ief supplied
               WHICH IMPORTS: Work View
           WHEN pending
           WHEN invalid ASYNC REQUEST ID
```
In this case the RGV is checked for any outstanding requests. If there is an outstanding request  $(<)$ ) then it checks whether there is a response available from that request. If this is the case then it will queue up an event via its corresponding command and TIREVENT.

For each call to an asynchronous server you should set a command and the ID for the RGV:

After an answer is processed the RGV needs to be 'corrected' (to avoid overflows):

```
IF SUBSCRIPT OF loc events IS LESS THAN LAST OF loc events
SET loc_event_item async_server id TO 0
ELSE
SET SUBSCRIPT OF loc_events TO SUBSCRIPT OF loc_events - 1
   WHILE SUBSCRIPT OF loc events IS GREATER THAN 0
      IF loc_event_item async_server id IS NOT EQUAL TO 0
      SET LAST OF loc events TO SUBSCRIPT OF loc events
      ESCAPE
      ELSE
      SET SUBSCRIPT OF loc_events TO SUBSCRIPT OF loc_events - 1
```
Whether you chose for table or RGV approach you always have to foresee something to monitor the outstanding requests.

#### <span id="page-20-0"></span>**Conclusions:**

For simple cases you can consider GLOBAL scope and it would mean that you have to track the asynchronous ID and carry it along to the procedure steps in order to be able to process it

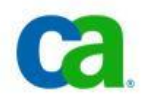

afterwards. You can carry over the ID with dialog flow view matching or by USE view matchings.

For multiple requests of multiple servers you should have a proper request management system in place (preferable via a template). If you don't do this then you will create havoc in memory management (creating memory leaks) due the unprocessed responses etc.

The user should also be aware that each request requires up to 32K to process the answer.

If you have 100 outstanding calls then the application will claim  $100x32K = 3MB$  additional memory in the worst case.